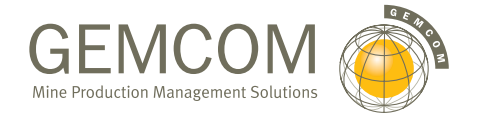

*Field Unit* is a basic data manager and graphics display system for point, drillhole and traverse information. The *Field Unit* offers the on-site geologist or geoscientist a simple, inexpensive way to enter data, print reports and plot sections and plans that show exploration sampling data.

*Field Unit* is flexible, easy to manage and it can update and examine your information quickly. Wizards help you create and modify databases to accommodate your changing needs. A powerful database editor and a built-in import feature make data entry quick and painless.

What better way to bring all of your data together in one place for quick and complete access?

## GEMS FIELD UNIT THE PERFECT FIELD ASSISTANT

#### **OPTIONS**

When Head Office calls looking for a progress report, *Field Unit* makes it easy to respond. You can produce clear and accurate maps with variable symbols identifying anomalous sample sites complete with local and alternate grids. If you want more detail, just plot trench locations and annotate them with assay values and lithological information. Preparing drillhole sections is simple, and you can stack as much information along the traces as you need. The system lets you display your lithology as colors, hatch patterns or values.

Because every project is different, *Field Unit* has variety. It's easy to display your assay information as stacked bar or line graphs, and you can even lay out your section and plan plots on a single page. Adding legends, scale bars and north arrows to your view ports is as simple as point and click. GEMS' built-in graphical editing tool lets you customize your maps. If you want to compare data, just overlay your plot files in a single view port.

#### REPORTING MADE EASY

Need to produce a hard copy of your drilling information? The system's unique "quick" reporting option makes it a snap. If you want something a little more tailored, the custom report generator helps you create the perfect layout for your data.

*Field Unit* also works seamlessly with other Windows reporting programs for the ultimate flexible reporting.

#### GEMS GROWS WITH YOU

*Field Unit* is a great place to start if you're looking for the right tool to get your preliminary exploration going. As your project advances, you may want a system that can help you conduct statistical analyses, manipulate and validate your data, create contour maps and raster plots of point data or calculate composites.

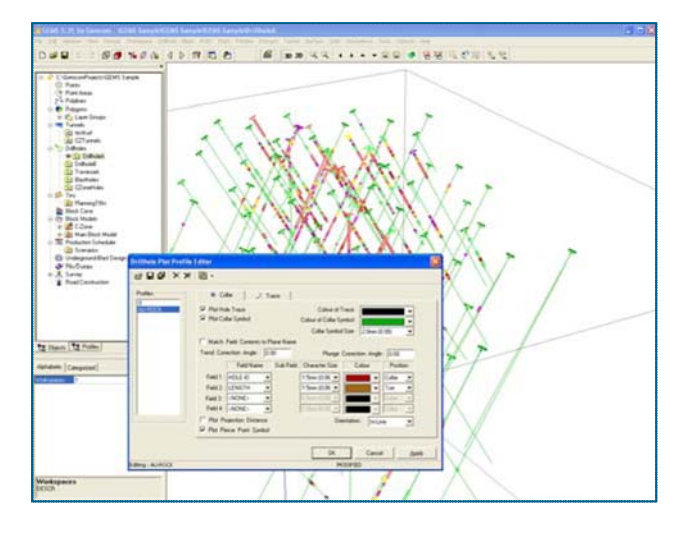

To find out more about how your operation can benefit from Gemcom's Field Unit, contact us at info@gemcomsoftware.com, or visit our web site at

www.gemcomsoftware.com.

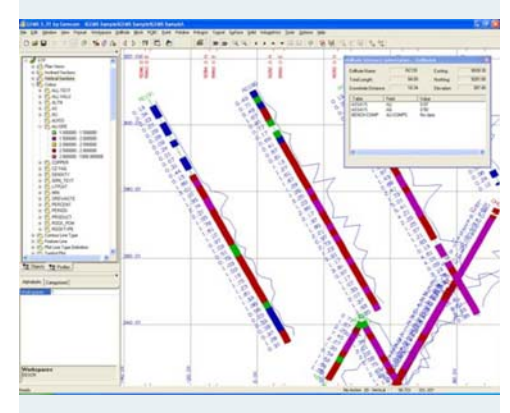

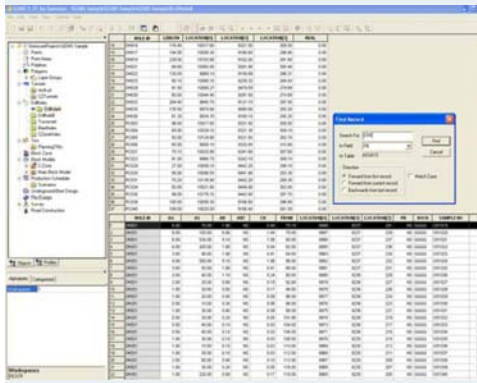

# GEMS FIELD UNIT

### THE PERFECT FIFLD ASSISTANT

#### FEATURES

#### **Open Database and Spreadsheet Editor**

- Compatible with Microsoft Access
- ODBC compliance
- Easy access from third-party products like spreadsheets, reporting and graphing systems
- Database structure editor for adding or modifying tables and fields at any time
- Workspace Wizard for creating new databases
- Missing samples in numerical fields represented by NS (no sample) or user defined codes
- Enhanced spreadsheet editor for entering and editing data
- Utilities for importing and merging data files
- Display of primary table with any secondary table
- Configurable field column positions in each table
- Protection or hiding of specific fields
- Record sorting by specific field
- Interval description using memo field

#### **Database Management**

- Simple or customized report generation
- Formatting options for string fields
- Tools for repairing databases
- User-defined profiles for repeated use of operating parameters

#### **Plane Plot Creation**

- Interactive plane definition in any orientation
- Multiple plane selection for batch processing
- Variable colored symbol maps prepared from point data
- Plots of trench locations and sample values
- Drillhole section plots in any orientation
- Pattern or color-filled drillhole or traverse traces
- Stacked annotation along drillhole or traverse traces using values or graphs
- Plane selection buttons for cycling through planes
- Underlay of any prepared plot or bitmap image as 2D reference

#### **3D Visualisation**

- Lines and points displayed in 3D
- Drillholes and traverses displayed in 3D
- Drillholes displayed as solid core, colored by lithology or assay values
- View orientation by rotation, panning and zooming

#### **Graphics and Utilities**

- Graphics acceleration for real-time rotation
- Customizable digitizing profiles
- Wintab-ready digitizing
- Digitization of points that represent geochemical sample sites
- Digitization of topography lines or claim lines
- Compatibility with any Windows-supported printer/plotter
- Output of rendered graphics as bitmaps
- Underlay of raster images from other sources
- Multiple QuickPlot viewports for plotting graphs, sections and surface information on a single sheet
- Time-saving batch plotting option